#### Help:Formatting

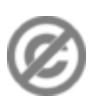

**Important note:** When you edit this page, you agree to release your contribution into the **public domain**. If you don't want this or can't do this because of license restrictions, please don't edit. This page is one of the *Public Domain Help Pages*, which can be freely copied into fresh wiki installations and/or distributed with Foresight Wiki software; see [Help:Contents](http://www.forwiki.ro/wiki/Help:Contents) for an overview of all pages.

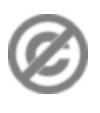

You can format your text using wiki markup. This consists of normal characters like asterisks, single quotes or equation marks which have a special function in the wiki, sometimes depending on their position. For example, to format a word in *italic*, you include it in two single quotes like ''this''

## **Contents**

- [1 Text formatting](#page-0-0)
- [markup](#page-0-0)
- [2 Paragraphs](#page-2-0)
- [3 HTML](#page-2-1)
- [4 Other](#page-2-2)
- [formatting](#page-2-2)

# <span id="page-0-0"></span>**Text formatting markup**

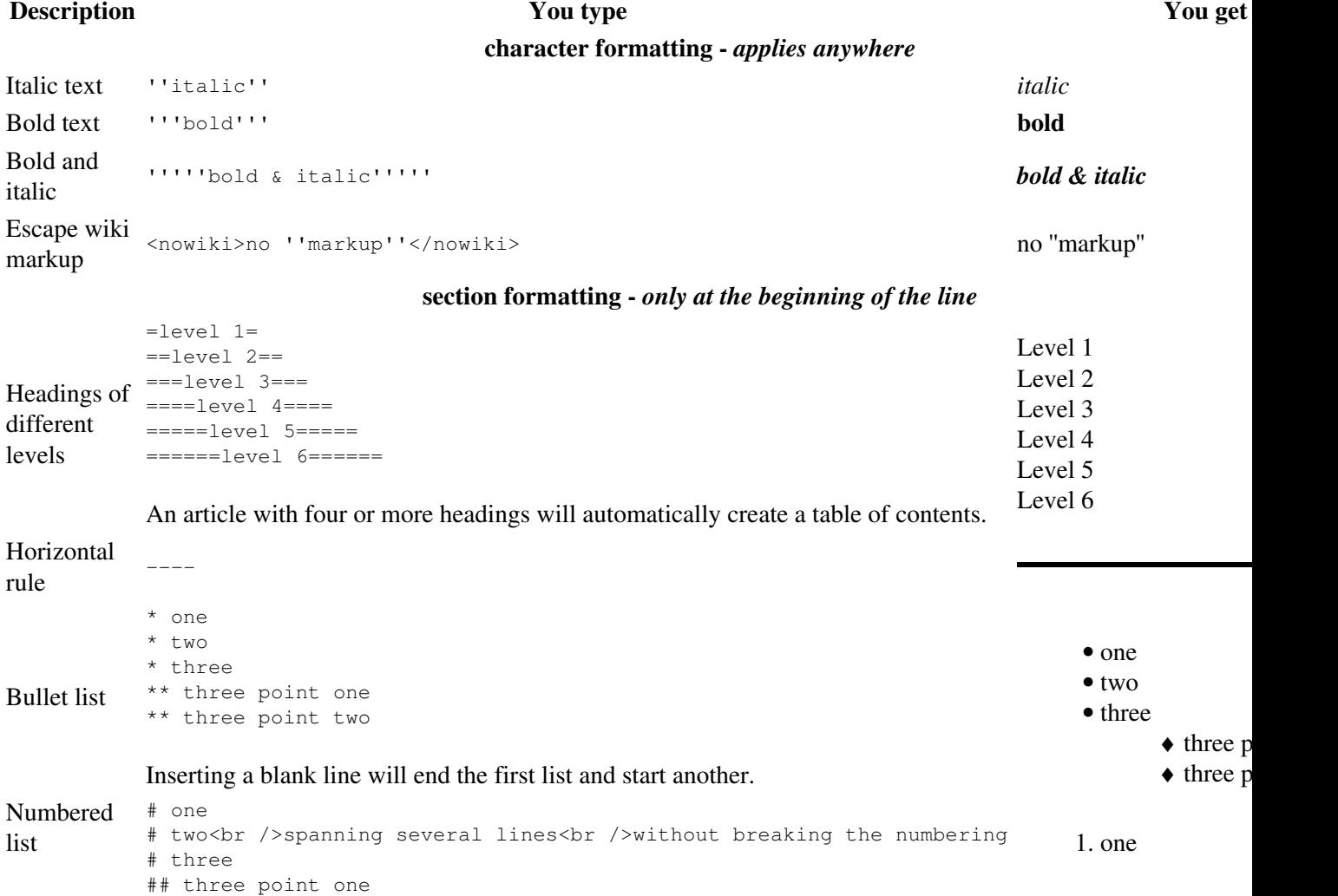

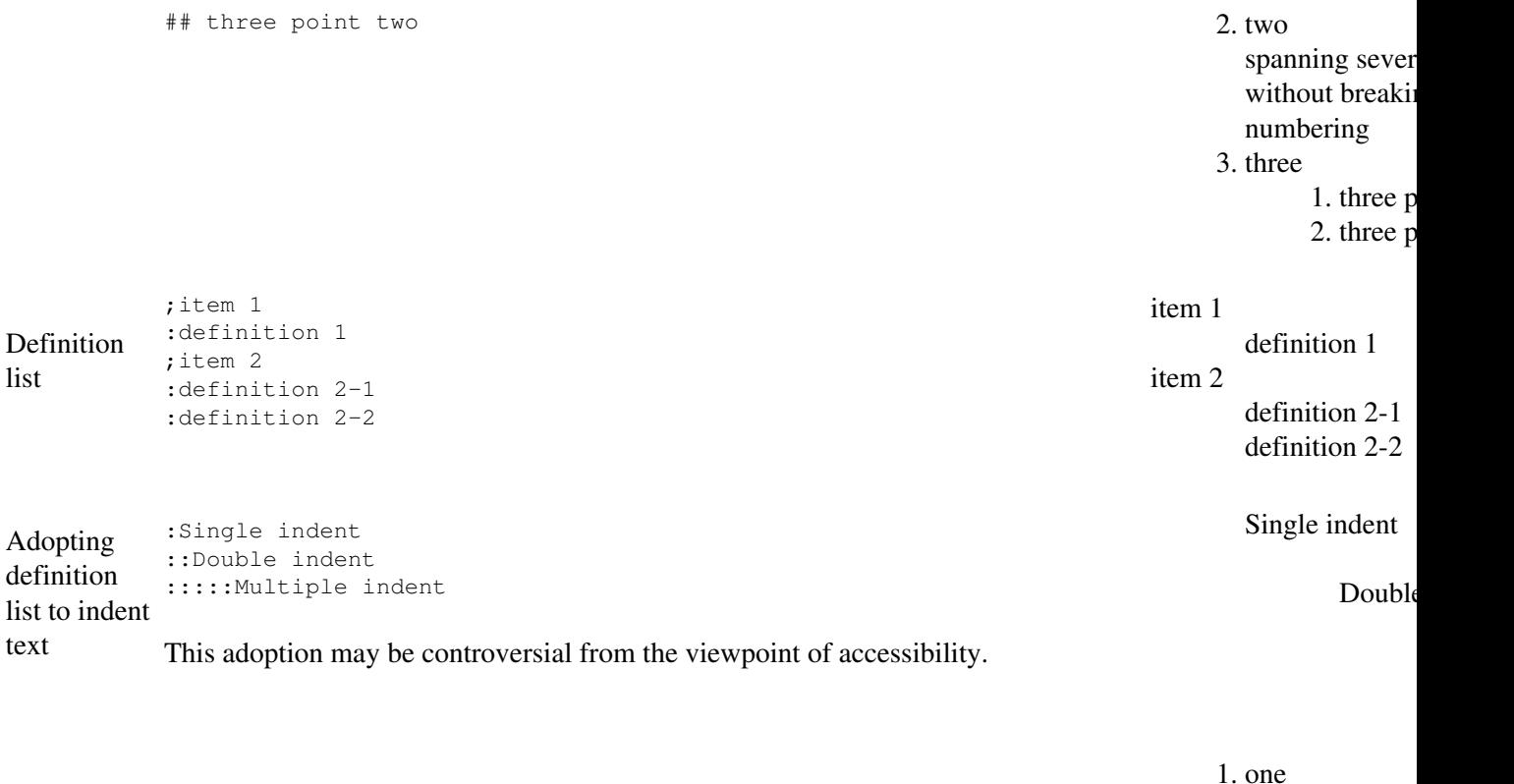

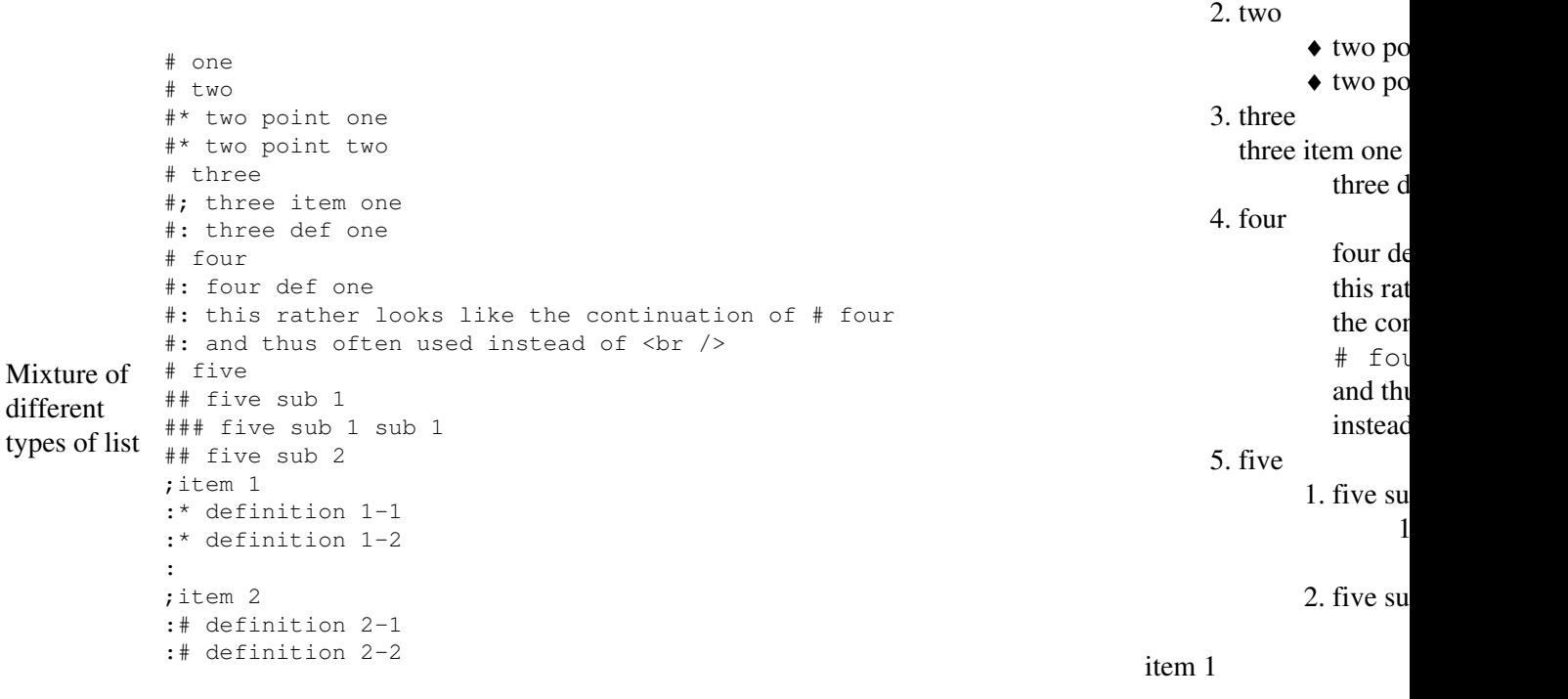

The usage of  $\#$ : and  $\star$ : for breaking a line within an item may also be controversial.

 $\blacklozenge$  definition 1-1  $\triangleleft$  definition 1-2 item 2 1. definition 2-1 2. definition 2-2 preformatted text i a **space** at the

Text formatting markup 2

text

Preformatted preformatted text is done with

a '''space''' at the

''beginning'' of the line

This way of preformatting only applies to section formatting, and character formatting markups are still effective.

### <span id="page-2-0"></span>**Paragraphs**

MediaWiki ignores normal line breaks. To start a new paragraph, leave an empty line. You can force a line break within a paragraph with the HTML tags  $\langle br \rangle$ .

#### <span id="page-2-1"></span>**HTML**

Some HTML tags are allowed in MediaWiki, for example  $\langle \text{code}\rangle$ ,  $\langle \text{div}\rangle$ ,  $\langle \text{span}\rangle$  and  $\langle \text{font}\rangle$ . These apply anywhere you insert them.

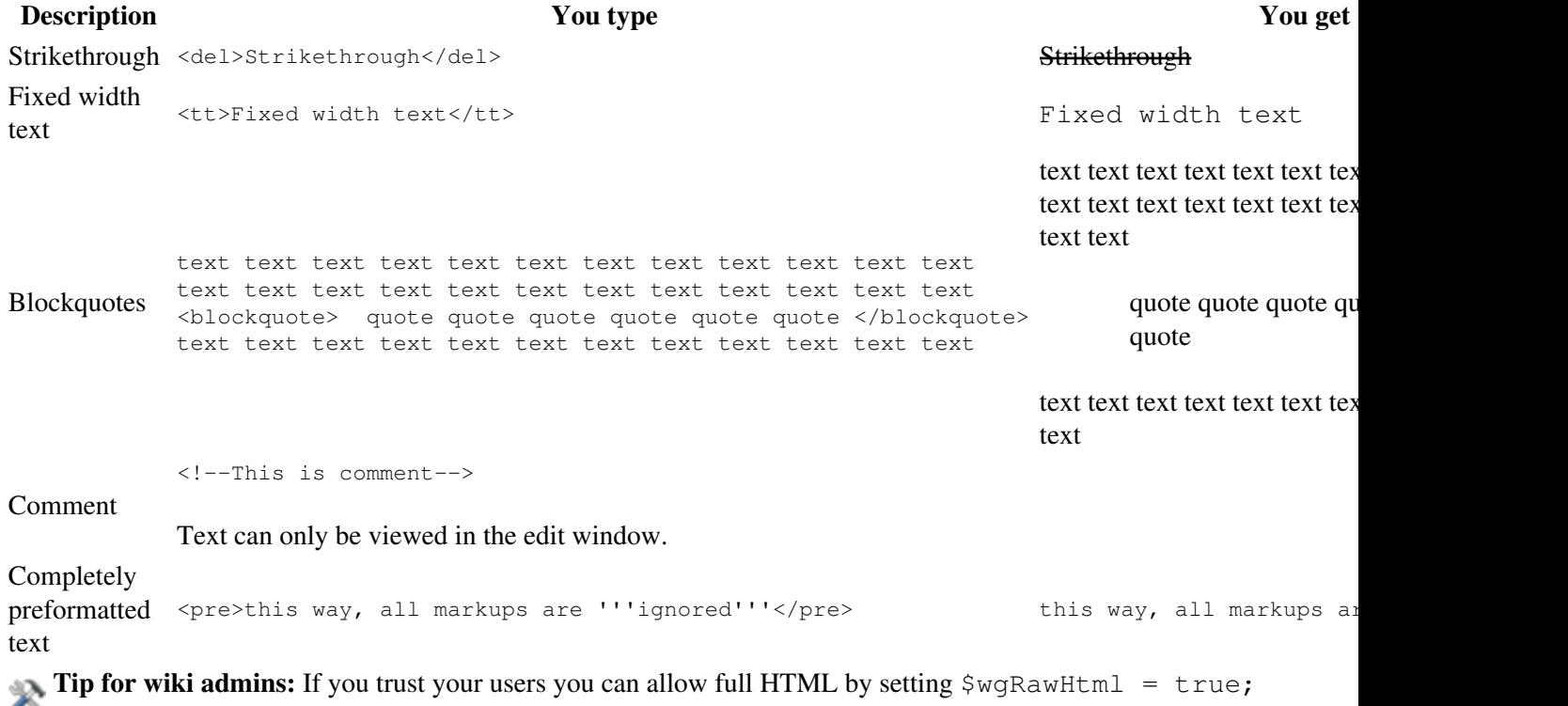

in LocalSettings.php.

### <span id="page-2-2"></span>**Other formatting**

Beyond the text formatting markup shown above, here are some other formatting references:

- [Links](http://www.forwiki.ro/wiki/Help:Links)
- [Images](http://www.forwiki.ro/wiki/Help:Images)
- [Tables](http://www.forwiki.ro/wiki/Help:Tables)